## **DOCUMENTATION / SUPPORT DE FORMATION**

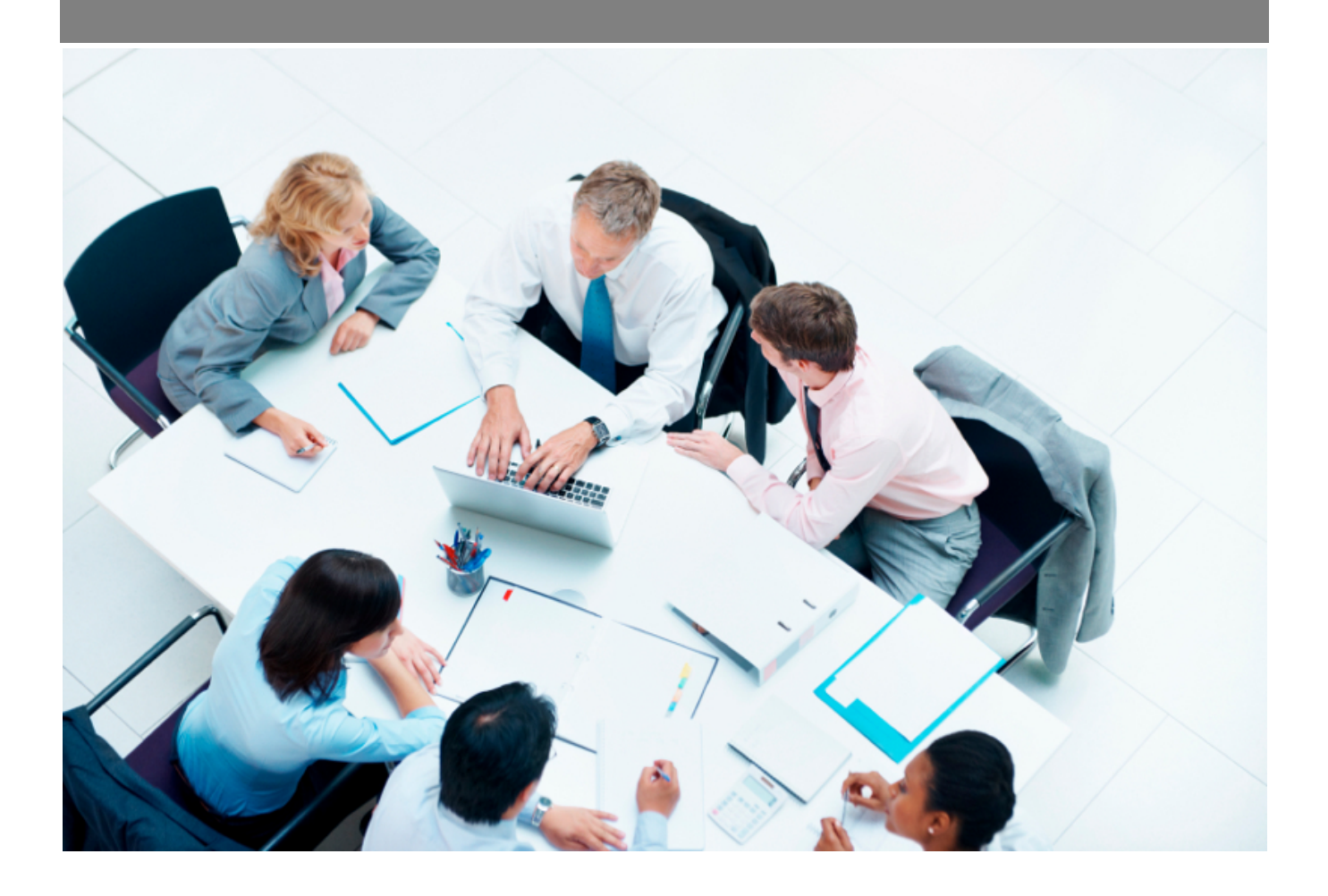

Copyright © Veryswing SAS, Tous droits réservés. VSActivity et VSPortage sont des marques déposées de Veryswing SAS.

## **Table des matières**

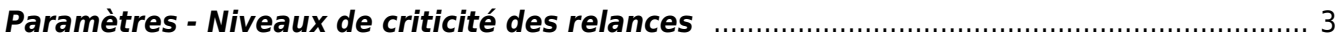

## <span id="page-2-0"></span>**Paramètres - Niveaux de criticité des relances**

recturation<br>Paramètres - Niveaux de criticité des relances  $\hat{V}$   $\stackrel{\text{dP}}{=}$ 

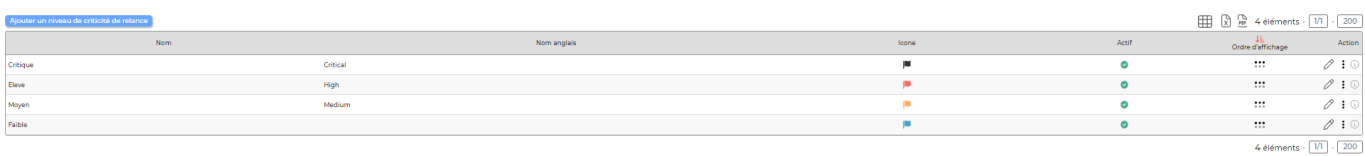

Cet écran vous permet de gérer des niveaux de criticités des relances clients.

Ces niveaux s'appliquent lors des relances depuis Facturation > Compte client et relance

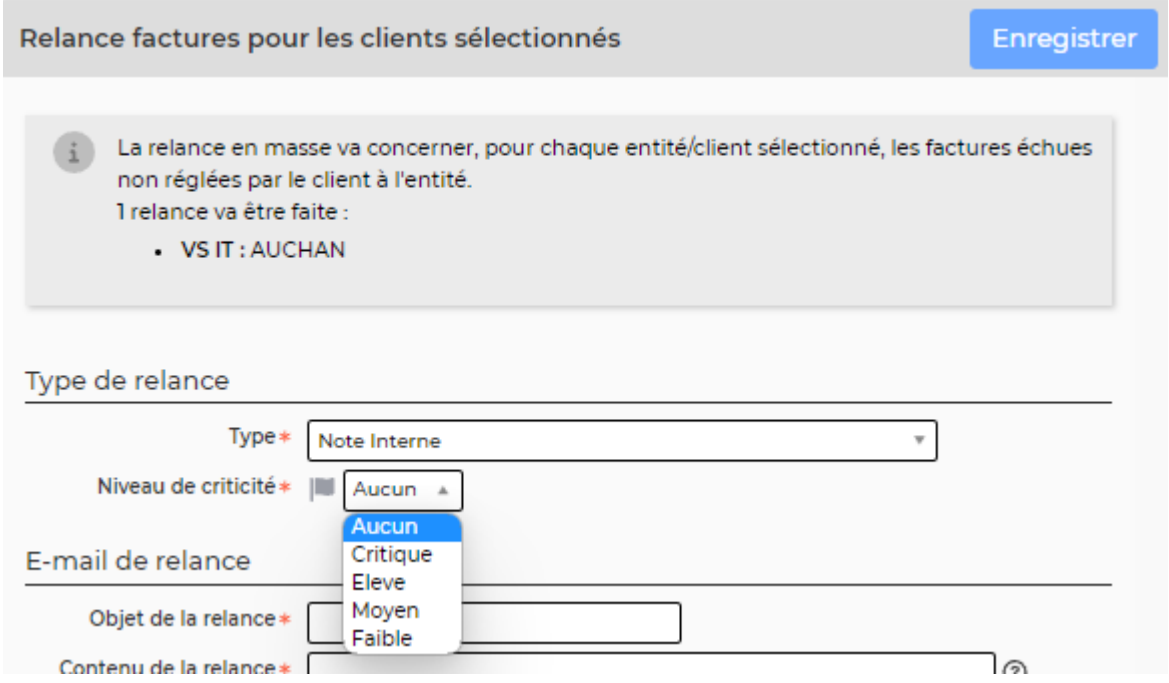

Vous pourrez ensuite filtrer ces niveaux de criticité depuis Facturation > Gestion > Historique des relances